## SAP ABAP table SWF\_XI\_SOPROP\_BLOCK {Maintain Transactional Properties for Blocks}

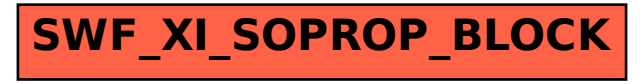